### オンラインで法要に参加される方へ(会場が高源寺本堂の場合のみ可能)

オンラインでの法要参加はあくまで補助的なものとして、実際の現場での法要を優先させ ていただきますので、オンラインでの参加について万全ではないことをご承知おきください。

基本的にはご家族は実際に本堂での法要に参加いただきますが、参加すべき方ができない 場合のためのものです。どなたも本堂に参られずに法要する場合には、別途ご相談ください。

※制限時間と画質の都合上「zoom」ではなく、「Google meet」を使用しております。

オンラインでの参加については前日までに高源寺のメールアドレスに参加をお申し込み 下さい。法要内容(○○家)、日時、当日もつながる電話番号を明記し、法要にオンライン 接続をする端末でメールして下さい。

・高源寺メールアドレス [kougentemple@gmail.com](mailto:kougentemple@gmail.com)

・もしくは高源寺ウェブサイト http://kougenji.la.coocan.jp/

( 静岡 高源寺で検索 )よりメールしてください

# ・メールして頂きましたら、高源寺より返信をいたします。

※お急ぎの場合や、返信がないときにはお電話《054-366-2410》にて、ご確認ください

#### Google Meet にアクセスする方法

パソコンの場合

お好きなウェブブラウザの最新バージョンを使用してください。ダウンロードは必要ありま せん。デスクトップパソコンまたはノートパソコンで、お好きなブラウザの最新バージョン を使って法要に参加できます。ソフトウェアを追加でインストールする必要はありません。

スマートフォンまたはタブレットの場合

Google Meet モバイルアプリをダウンロードしてください

Google Meet モバイルアプリから法要の参加が行えます。

Google Play または Apple Store からダウンロードしてください。

時間に余裕がございましたら、事前に通信状況のテストとお打ち合わせをさせて頂きます。 法要当日の他の法要申込の状況により、オンライン法要自体ができないこともございます。

## 法要当日

当日は法要開始時刻の 10 分前をオンライン会場の開始時刻に設定しております。 オンライン会場の開始時刻(法要 10 分前)に高源寺より「招待メール」を送ります。 接続する端末でメールを開いていただき、「Google meet」へ接続。

※ オンライン会場が開いたら 5 分以内(開式5分前まで)に接続を済ませて下さい。 《そちらに届くメールの一例》英文の場合もあります

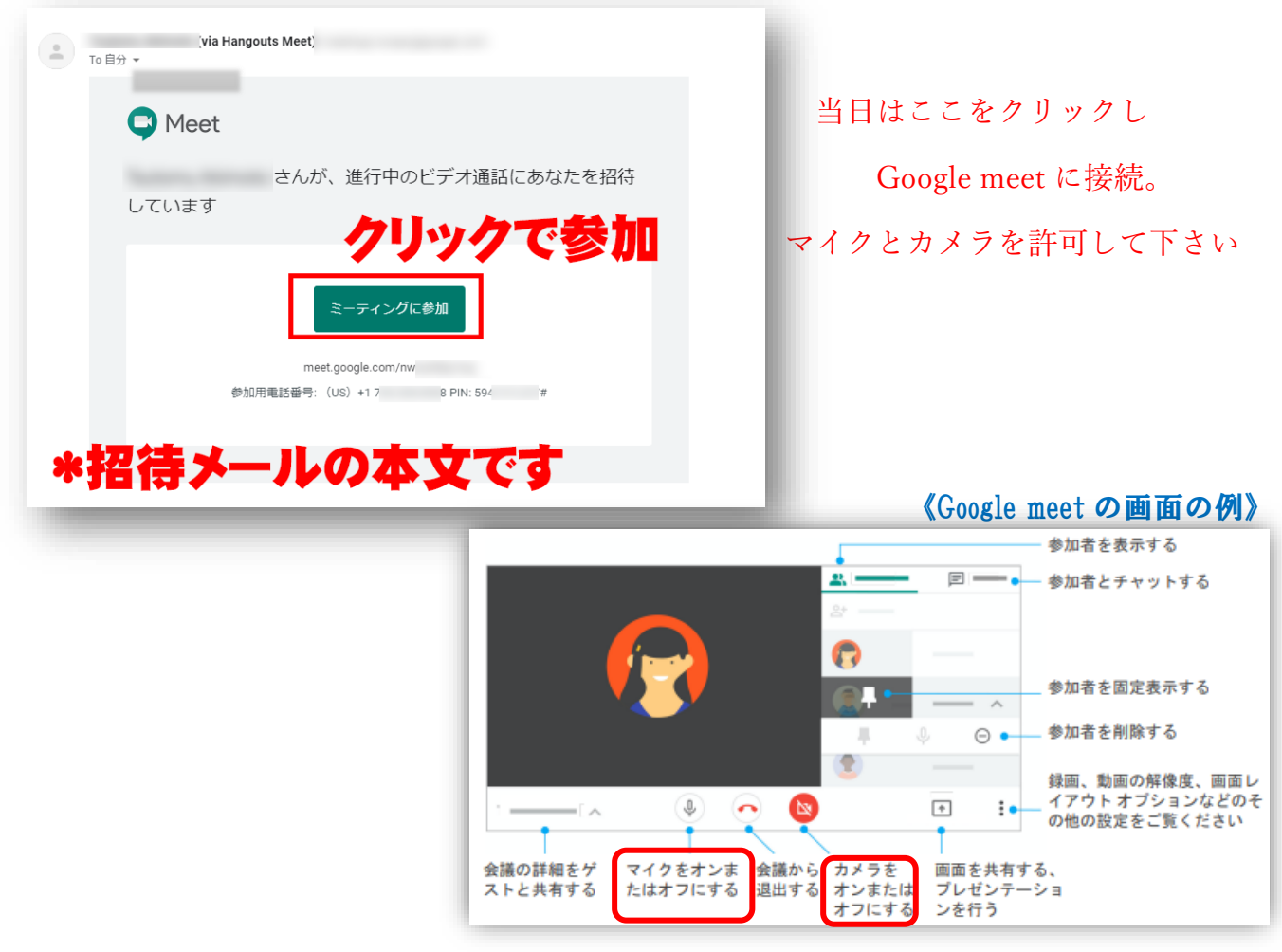

接続が済み、本堂内の準備が整いましたら画面を通じての法要に参加できます。

なお、法要の最中はそちら側からの音声とカメラは off にして下さい。(接続中のご自宅 への急な来客やお電話で、法要中に音声などが流れることを防ぎます)

法要後、本堂内のご親族などと画面を通して対面し、会話することも可能です。

お年忌(49 日含む)は約 30 分、通夜は約 40 分、葬儀は約 50 分を予定しております。

#### 注意事項

- ・年忌の場合には通常、墓地での読経がございますがオンラインでは参加できません。
- ・通夜や葬儀で時間を延長した場合は接続後 1 時間で配信終了することがあります。